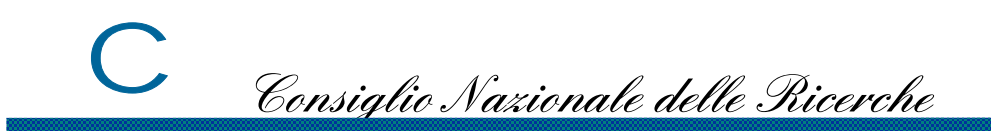

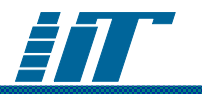

### Organizzazione di sistemi di rete secondo il modello CMDAMarina Buzzi

**Semplificazione della gestione <sup>e</sup> miglioramento della qualità dei servizi di rete - alcune esperienze di progettazione**

> Roma - CNR Sede Centrale Aula I piano Pentagono 14-15 marzo 2002

Soluzione distribuita

pro

 $\overline{C}$ 

- •flessibile
- minimizza i tempi di risposta (per richieste utenti) contro
- •maggiori risorse hw/sw e umane

Consiglio Nazionale delle Ricerche

• sicurezza: più punti di vulnerabilità

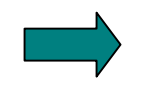

•aumento costi

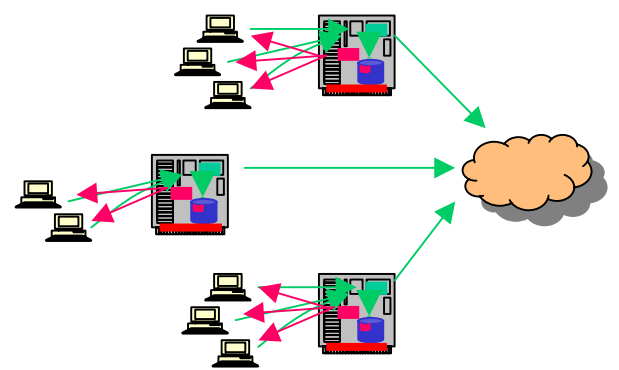

Consiglio Nazionale delle Ricerche

Soluzione centralizzata

pro

 $\overline{C}$ 

• riduce i costi

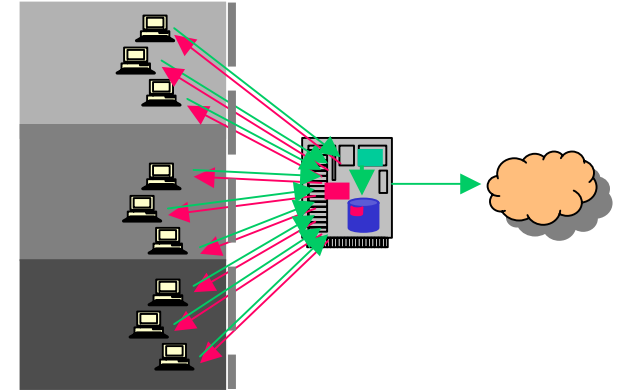

- semplifica il controllo e la gestione del servizio contro
- single point of failure (adozione di soluzioni ridondanti, per es. architetture cluster)
- limita la flessibilità e autonomia delle unità periferiche

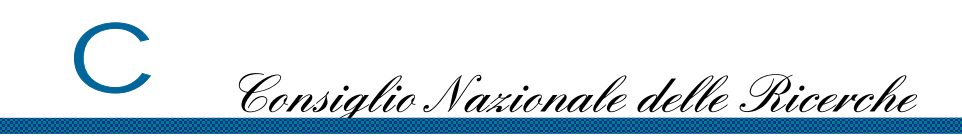

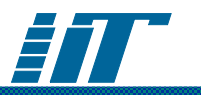

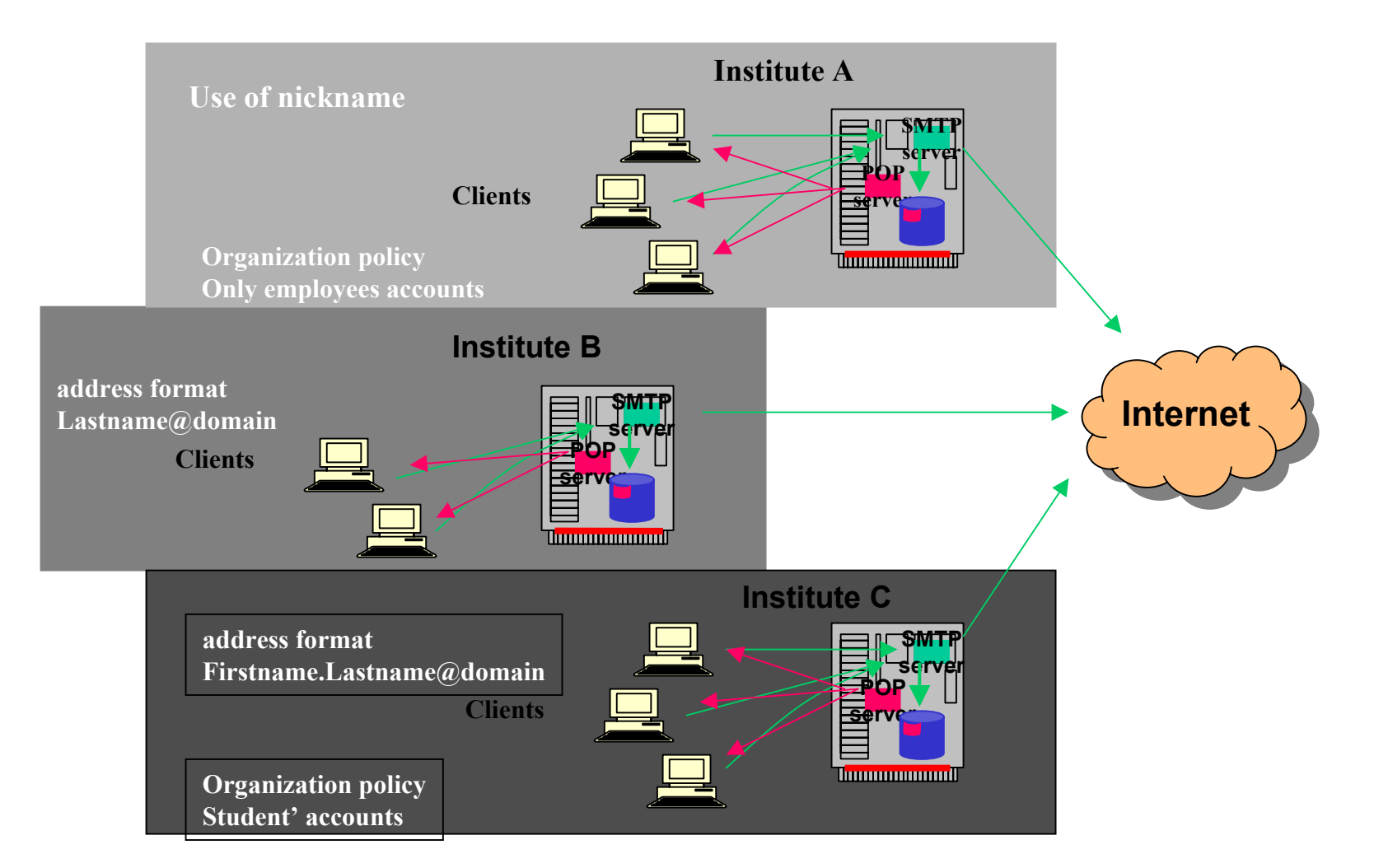

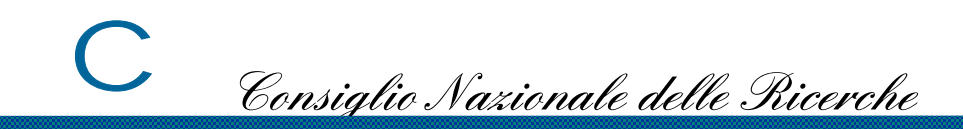

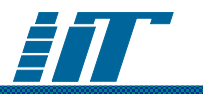

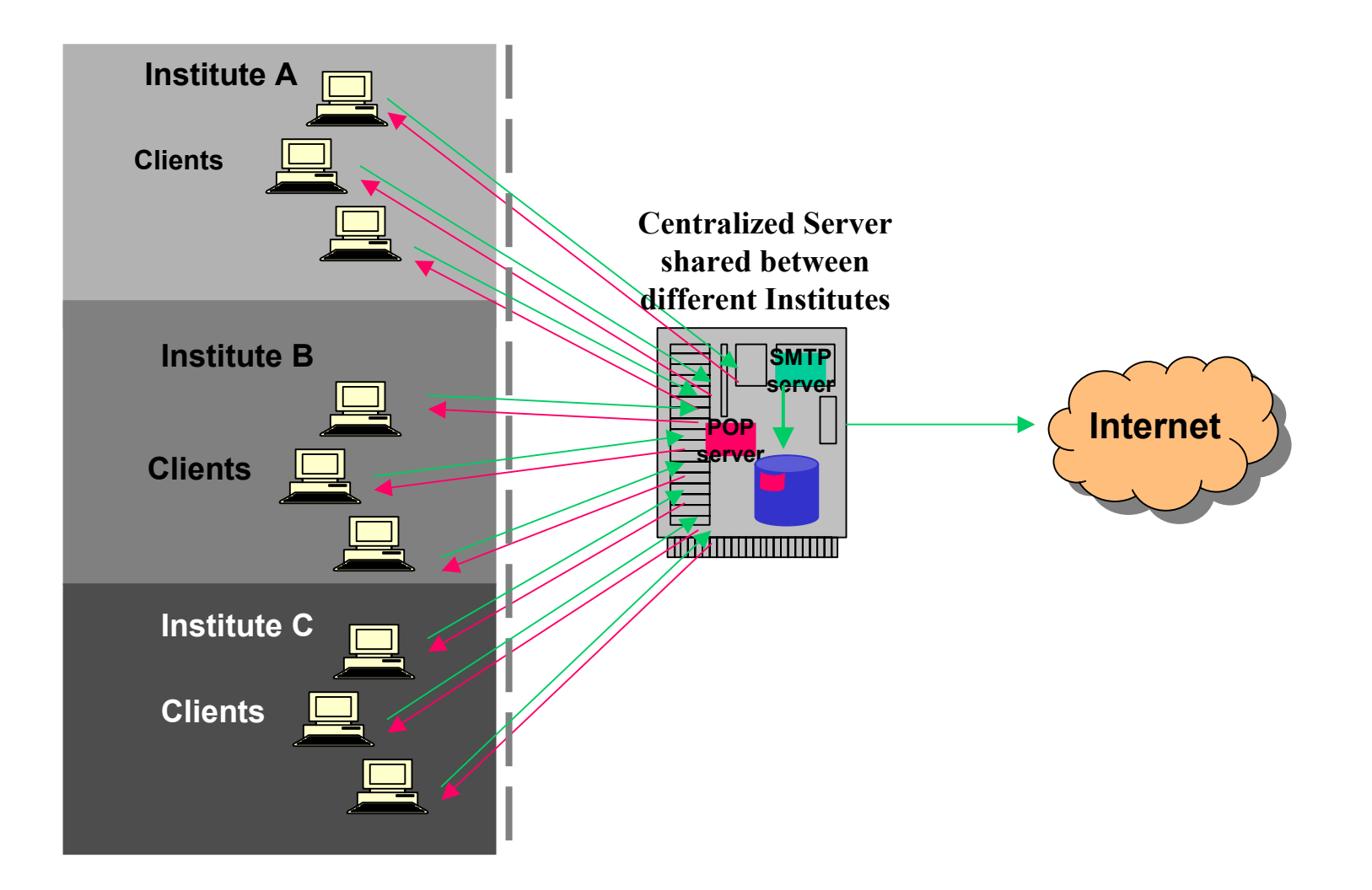

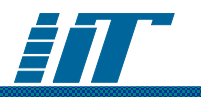

Centralized Management with Delegated Administration (CMDA)

- Gestione centralizzata (maintenance, monitoraggio, etc.)
- Delega dell'amministrazione alle singole unità dell'organizzazione

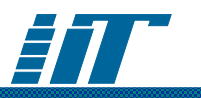

## Vantaggi del CMDA

- riduce il numero dei server al minimo numero tecnicamente richiesto
- •semplifica il controllo e la gestione del servizio (il controllo tecnico facilita l'introduzione di nuovi servizi, come ad es. LDAP)
- riduce i costi
- flessibile (max autonomia amministratori locali)
- minimizza i tempi di risposta (per gli utenti)

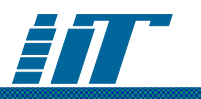

# Limitazioni del CMDA

- •Failure: adozione di configurazioni ridondanti (ad es. cluster, dischi RAID)
- •Protezione dei dati in transito: sessioni cifrate via SSL
- •Prestazioni. Se si adotta su scala geografica occorre avere una banda garantita
	- – GARR, infrastrutture sono affidabili, le distanze sono "virtuali"

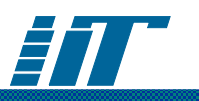

## Delega dell'Amministrazione

- Sviluppo di interfacce web per consentire l'amministrazione distribuita:
	- – Ad esempio nella Posta Elettronica: creazione, modifica, cancellaz. di mailbox, alias, etc. nel proprio/i dominio/i
- Sviluppo "accurato" del SW
	- –controllo del passaggio dei parametri tra client e server
	- estensivo controllo degli errori

#### $\bigcap$ Consiglio Nazionale delle Ricerche

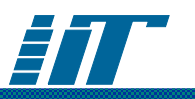

## Ulteriori vantaggi del modello

- Riduce gli errori umani
- Le operazioni "critiche" sono effettuate dal SW (l'amministratore periferico non deve essere utente privilegiato)
- Non richiede personale specializzato
- Organizzazione hosting dei servizi non gestisce la parte di amministrazione

aumento dei domini **non** aumenta i compiti per l'organizzazione che gestisce e controlla il servizio

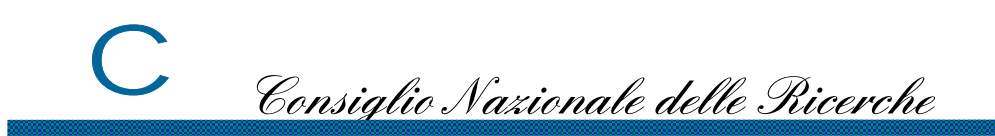

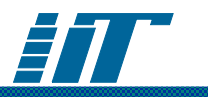

## **Posta Elettronica**

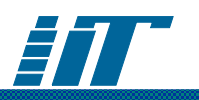

## Migrazione del servizio (ipotesi)

- • Instradare il traffico di PE verso il server centrale (modificare MX record nel DNS dell'Istituto)
- $\bullet$ Il server centrale agisce in modo trasparente
- •Creare le caselle sul server centrale
- •Chiusura del server smtp periferico
- •Ultimo scaricamento dal server periferico
- •Modifica configurazione client o DNS
- $\bullet$  Gli utenti possono leggere la posta dal server centrale. Alla prima connessione l'autenticazione è effettuata sul server periferico (tramite popproxy) e registrata sul server centrale
- $\bullet$  Per rendere flessibili le configurazioni degli utenti inserire gli opportuni CNAME nel DNS (smtp.xxx.cnr.it, ...)

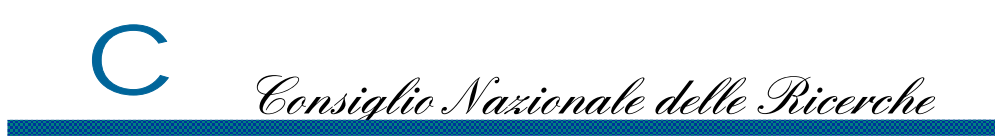

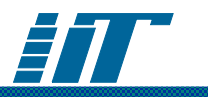

# MailboxManager

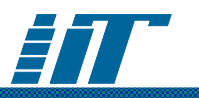

- Gestione caselle POP e/o IMAP
	- Accesso mediante sessioni criptate (SSL)
	- Creazione/cancellazione
	- Possibilità di impostare informazioni utili alla gestione mailbox (owner, flag, data scadenza)
	- Controllo sull'attività della mailbox:
		- Numero messaggi
		- Spazio disco occupato
		- Data/ora ultima connessione

•………

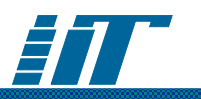

- Propone uno schema di indirizzamento. *Ma non obbliga alla sua adozione*.
- Creazione automatica dell'indirizzo ufficiale (derivato da Nome e Cognome):
	- •nome.cognome@dominio
- e degli alias:
	- iniziale-nome.cognome@dominio
	- cognome@dominio

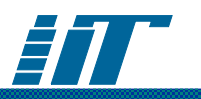

- Gestione alias:
	- Per ogni mailbox può essere aggiunto un numero indefinito di alias: direttore@dominio-istituto segreteria@dominio-istituto
	- Si possono creare alias a destinazione multipla. Esempio:

segreteria@dominio-istituto

alias di:

Maria.Rossi@dominio-istituto , Antonio.Bianchi@tin.it ….

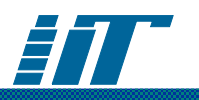

- $\bullet$  Gestione della lista di distribuzione d'Istituto dist@dominio-istituto
	- Creazione come lista moderata o non moderata
	- Definizione owner della lista
	- –Controllo su massima dimensione messaggi
	- Estrazione automatica e salvataggio attachment per accesso via HTTP
	- Controllo via web: tutti gli indirizzi (ufficiali e alias) possono essere automaticamente inseriti/rimossi dalla mailing list di istituto: dist@dominio-istituto tramite un semplice click
	- Controllo totale da parte dell'owner via messaggi e-mail inviati a: dist-request@dominio-istituto

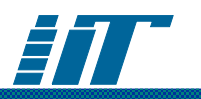

- Controlli relativi al traffico e-mail per dominio
	- attivazione/disattivazione antivirus
	- attivazione/disattivazione controlli su Relay Blocking List (RBL)
- Prossima release
	- gestione filtri SIEVE

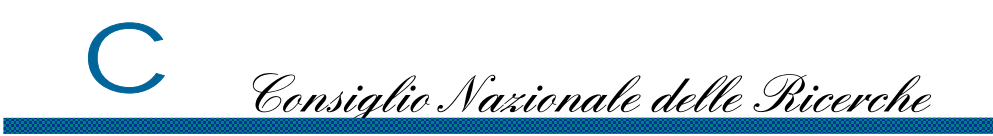

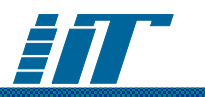

#### • Accesso a demo MailboxManager

http://mail.iat.cnr.it:8080/mailboxmanager/demo